https://www.100test.com/kao\_ti2020/644/2021\_2022\_\_E6\_B4\_9B\_ E9\_98\_B3\_E5\_B8\_822\_c66\_644290.htm

9 10 9 15

0379-64810223

0379-64882263.

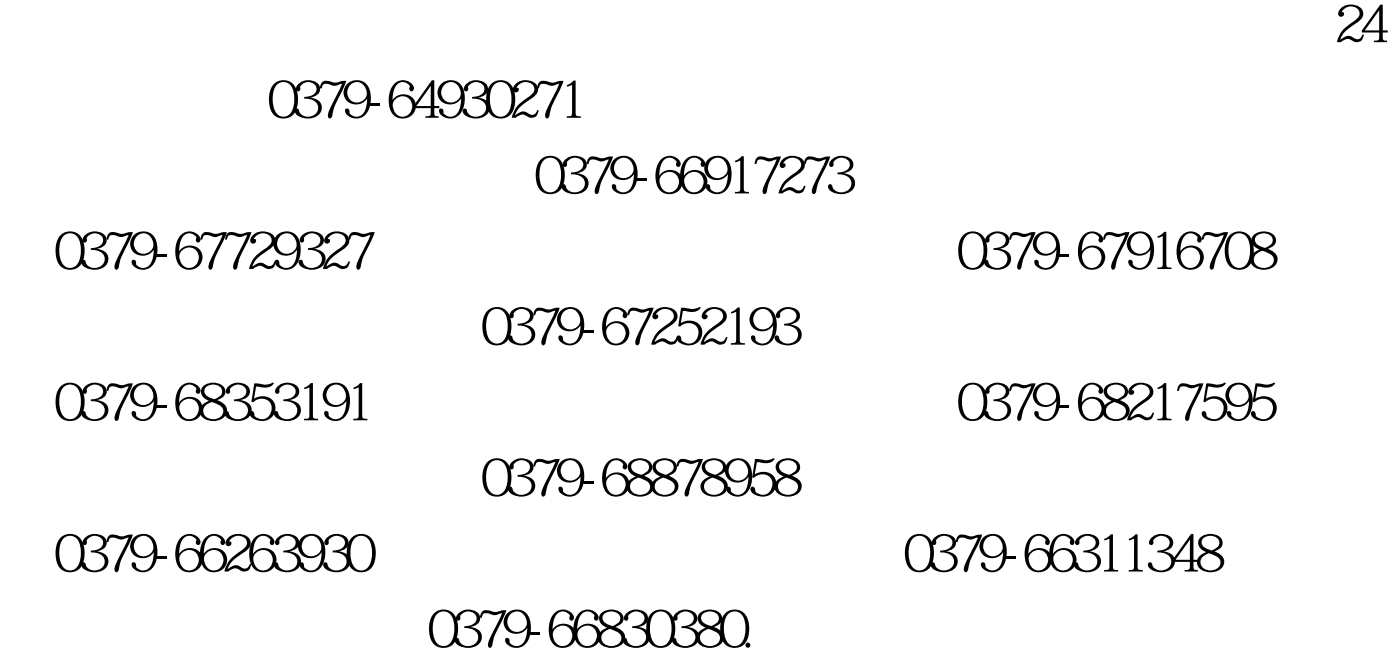

多2009年成考信息请访问:百考试题成人高考网(收藏本站

 $100Test$ www.100test.com